## ttswEBOOK™ FEATURES

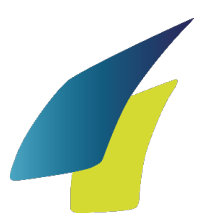

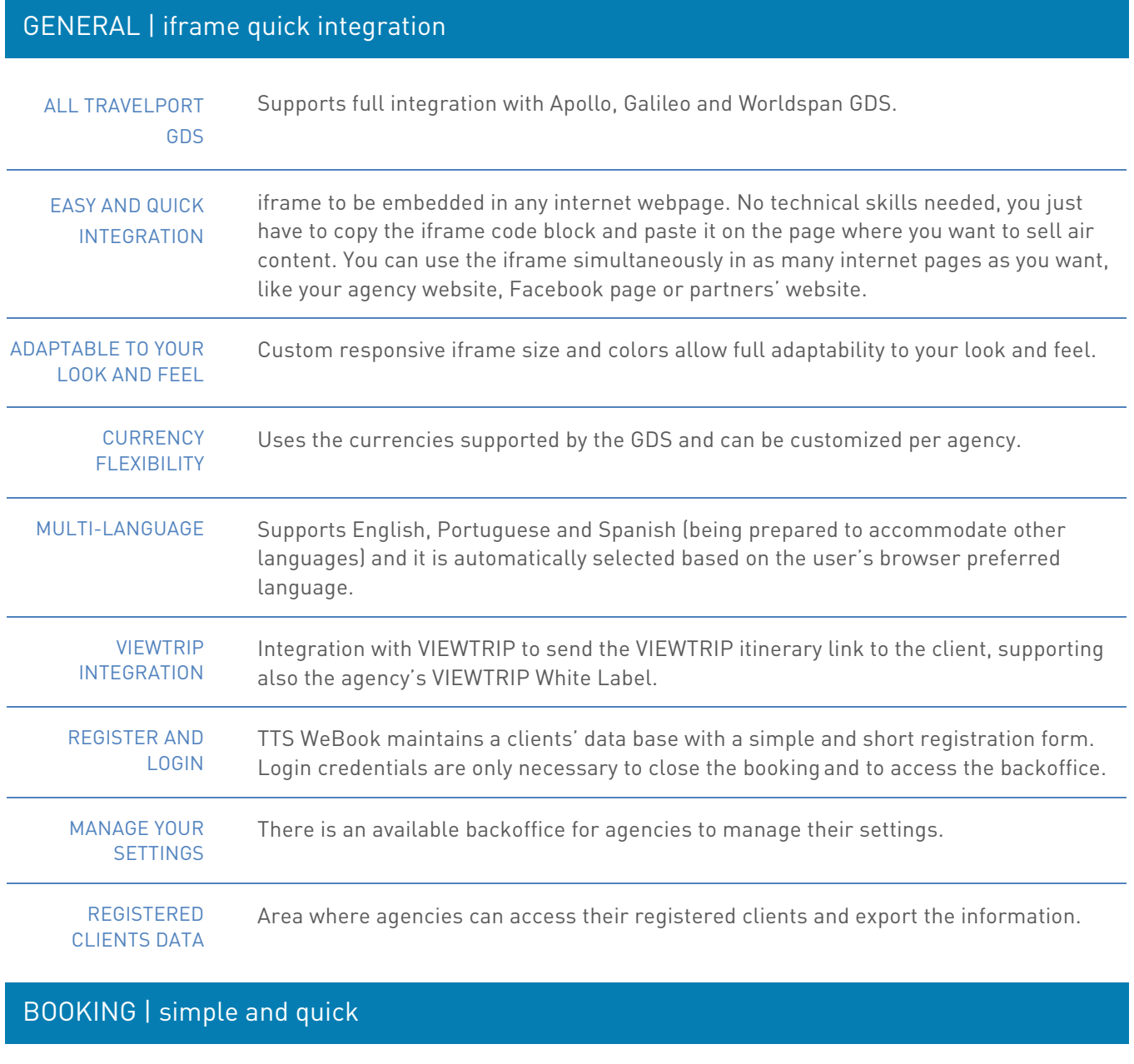

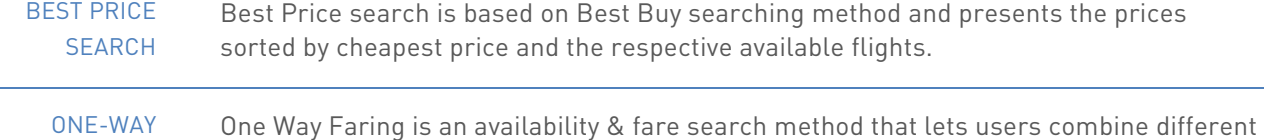

FARING

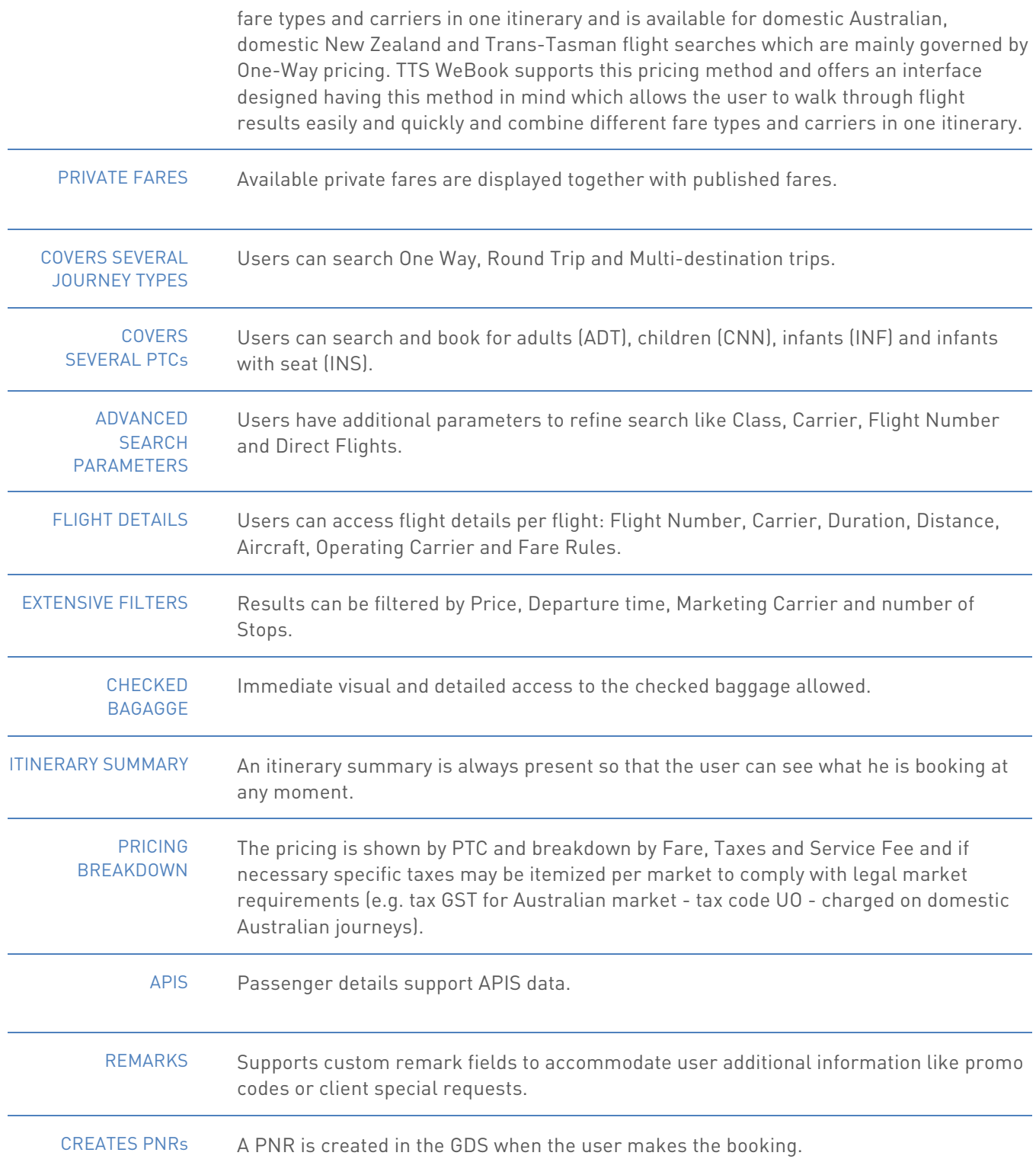

## SETTINGS | the flexibility you need

RESERVATIONS QUEUE Define the Queue where you wish to receive the reservations made at TTS WeBook.

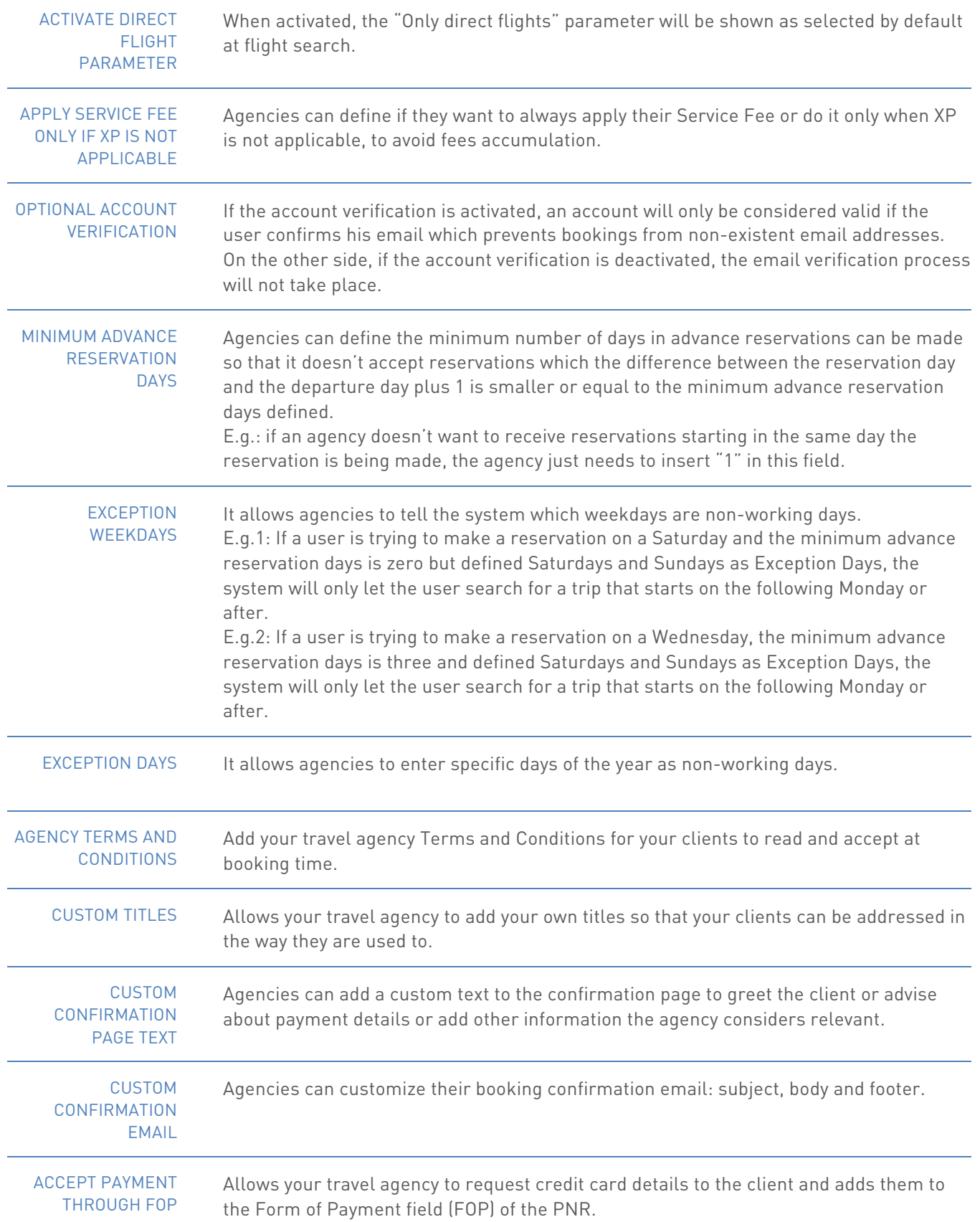

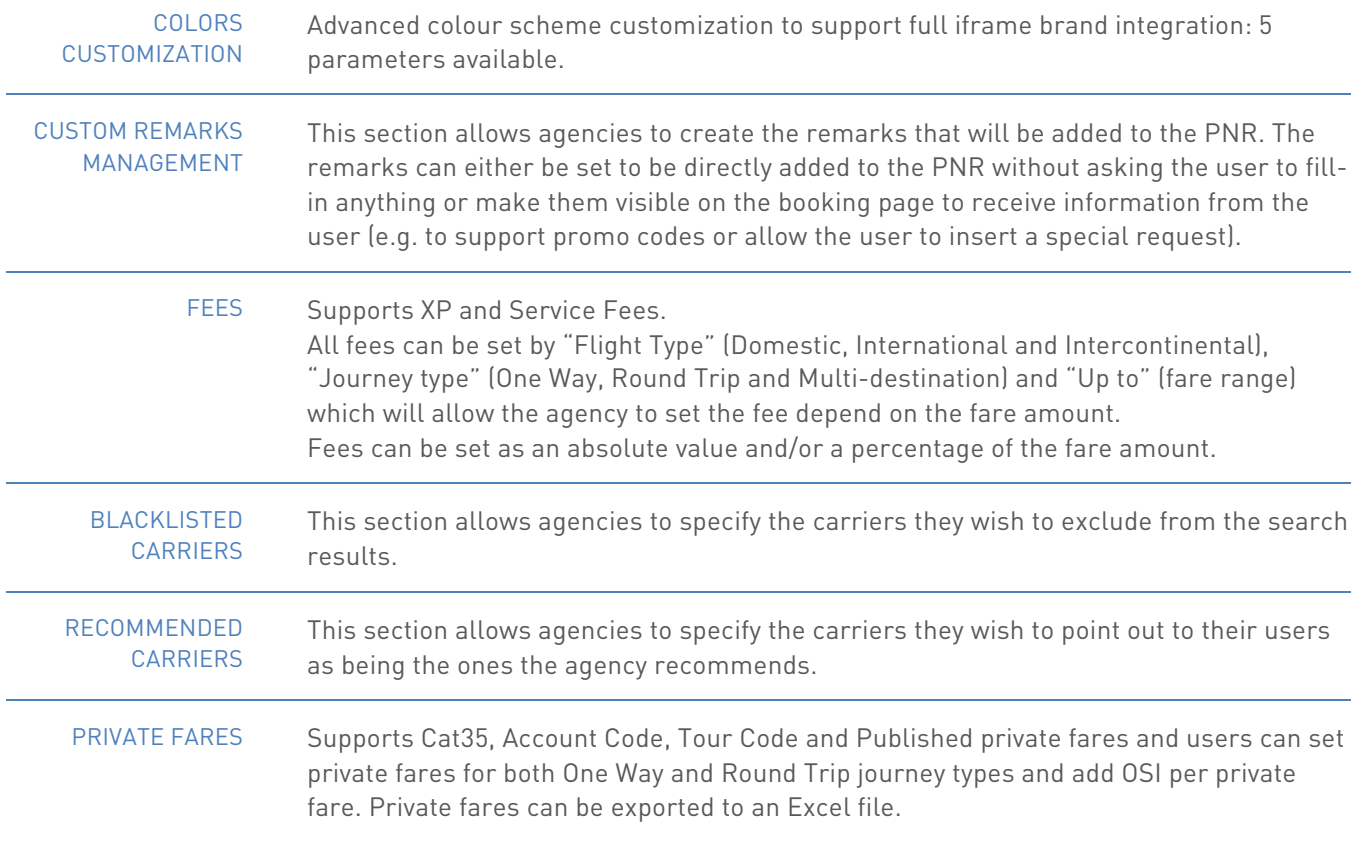

## ADD-ONS | optional complements

## CALENDAR SEARCH NEW This add-on allows TTS WeBook users to visualize the best flights and fares available for the days around their trip by just clicking the 'best price/calendar search' option.